# **Adobe Photoshop Elements 2019 How Do I...**

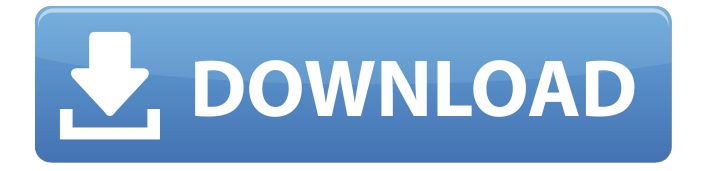

#### **Adobe Photoshop Elements 2019 Update Download Crack With Full Keygen For PC [Latest]**

\* \*\*Adobe's Photoshop Elements:\*\* Similar to Photoshop but cheaper and available for Windows. \* \*\*GIMP:\*\* GIMP (GNU Image Manipulation Program) is a free utility that boasts a similar (if not as powerful) interface to Photoshop. \* \*\*Nikon Coolpix:\*\* A camera dedicated to the digital world. ## Adding Special Effects to Your Images with Photoshop Photoshop is a powerful tool that enables you to recreate an image in new ways through different \_special effects\_ (in addition to the common tasks of cropping and color correction). When you apply special effects to your image, you're actually transforming it to emphasize certain elements, which in turn changes its colors and tones. You can also apply different special effects to different image areas. Some of the most popular special effects include

### **Adobe Photoshop Elements 2019 Update Download Crack Activation Code With Keygen Free [32|64bit]**

Why? Photoshop is a powerful tool that allows you to do just about everything. Photoshop Elements is one of the most user-friendly tools around, which means people of all levels of ability can use it to create amazing results with a surprisingly small learning curve. There's a lot of excellent tutorials out there that will teach you how to use Photoshop Elements, but there's also a lot of material out there that covers Photoshop. That's something for you to consider when you start looking for Adobe Photoshop Elements reviews. It's just a tool for editing images and creating new ones. Photoshop Elements isn't a replacement for Adobe Photoshop CC. It doesn't have the same feature set. What it does have are some of the more popular features that Photoshop users want and a better overall user interface. We all know the basics of Photoshop Elements, so I don't have to tell you that. But even the basics are somewhat new to most users, so I'll be touching on each feature and explaining some of the other features you may not know about. For more than a decade, Adobe's been asking photographers and graphic artists to identify the most common problems they run into. Most of these

problems relate to the quality of the final image, and some only appear after you finish your work. With the goal of creating a platform where users could share their experiences and get advice on how to troubleshoot or fix issues they might be having, Adobe has created the Photoshop community forums. These forums have a huge range of people, including some of the biggest names in Photoshop as members. That's really neat because not only does it get the community talking about issues, but it's a great place to find solutions and people to talk to. Do try to keep your posts for issues and solutions rather than long posts complaining about your work or looking for someone to critique. Photos should be good enough to be posted on their own, but it's the more detailed posts that really get great advice. The forums, besides being a valuable resource, also offer the opportunity to earn points by contributing to the community. By participating in the Photoshop forums, you can earn points and then spend those points to get access to special offers in the Adobe store. When you use the forums, you'll be asked to enter your email address and create 05a79cecff

#### **Adobe Photoshop Elements 2019 Update Download Free Download [32|64bit]**

The platelet-leukocyte ratio is a predictor of 90-day mortality after acute coronary syndrome. To assess the prognostic value of the platelet-to-leukocyte ratio (PLR) in acute coronary syndrome (ACS). We measured the PLR and neutrophil to lymphocyte ratio (NLR) in a retrospective cohort of 204 subjects consecutively admitted to a coronary care unit for an ACS. Data of 97 patients who survived the 90-day follow-up period were compared with that of 107 patients who did not survive. Patients were divided into 2 groups on the basis of the median PLR and NLR values. The diagnostic accuracy of PLR and NLR for 90-day mortality was assessed by receiver operator characteristic analysis. Mean age of the study population was 58.6±9.7 years. A total of 28 patients (14.2%) died after an average follow-up of 234 days. PLR >106 correlated with higher mortality at the 90-day follow-up (21 vs. 9; P106 (OR=6.89, 95% CI 2.00-24.13, P=.003) were independent predictors of 90-day mortality. The PLR is a potential prognostic marker in ACS.Evaluation of a fixed-dose, 2-drug combination of cotrimoxazole and fluconazole in the prophylaxis of cryptococcal meningitis in an area with high prevalence of HIV infection. The aim of this study was to evaluate the safety and efficacy of a 2-drug prophylaxis regimen containing cotrimoxazole (CTX) 320 mg daily and fluconazole (FCZ) 200 mg daily for the prevention of cryptococcal meningitis (CM) and systemic candidiasis in HIV-infected adults. One hundred fourteen HIV-infected individuals were enrolled at 3 locations in a prospective open-label trial. CM cases were identified and validated. The primary efficacy measure was the proportion of persons achieving successful prophylaxis over the 6-month follow-up period, i.e., the number of

### **What's New In Adobe Photoshop Elements 2019 Update Download?**

Q: assign system commands to a field in a node of type 'list' - mysti I have a node type for nodes of type 'list' When creating this node i want to add a field to the specific node where i use the command: system\_command("command\_name", "arg1", "arg2"); I've searched the web, but i didn't find any solution. Thanks in advance for your help! A: Including the node's \$node object in the arg1 and arg2 parameters should work: \$node->field\_name = ''; \$node->field\_arg1 = arg1; \$node->field\_arg2 = arg2; /\* \* Copyright (c) 2008-2020, Hazelcast, Inc. All Rights Reserved. \* \* Licensed under the Apache License, Version 2.0 (the "License"); \* you may not use this file except in compliance with the License. \* You may obtain a copy of the License at \* \* \* \* Unless required by applicable law or agreed to in writing, software \* distributed under the License is distributed on an "AS IS" BASIS, \* WITHOUT WARRANTIES OR CONDITIONS OF ANY KIND, either express or implied. \* See the License for the specific language governing permissions and \* limitations under the License. \*/ package com.hazelcast.internal.util.collection; import com.hazelcast.internal.util.collection.UnsafeIterators; import java.util.Iterator; import java.util.NoSuchElementException; /\*\* \* An {@link InternalCollection} implementation based on \* {@link java.util.Collection} with guaranteed order. \*/ public class OrderedInternalCollection extends AbstractInternalCollection implements OrderedIterable { public OrderedInternalCollection() { super(new UnsafeIterators()); } @Override public Iterator iterator() { return this.unsafe

## **System Requirements For Adobe Photoshop Elements 2019 Update Download:**

Microsoft Windows 10/8/7/8 (32/64-bit) Mozilla Firefox 5 or higher 20MB of free disk space (25MB of recommended) Recommended Programs: VLC Media Player PDF Reader Please Note: To play the original 1080p files, you may need to replace your computer with a higher specification, a larger hard drive, a faster CPU and more RAM. © 2019 [Beijing Shita Art Co., Ltd]Q: What does "order the world"

Related links:

[https://socialagora.xyz/upload/files/2022/07/PtTu7PHXk6E6xkKQR9qO\\_01\\_966f518b3d74d516ba8daffccbc120ff\\_file.pdf](https://socialagora.xyz/upload/files/2022/07/PtTu7PHXk6E6xkKQR9qO_01_966f518b3d74d516ba8daffccbc120ff_file.pdf) <https://zwergenburg-wuppertal.de/advert/photoshop-textures-more/> <https://moulderp.it/free-milz-free-vector/> [https://thaiherbbank.com/social/upload/files/2022/07/hlZ4VosBkj4ckrc5QKGN\\_01\\_966f518b3d74d516ba8daffccbc120ff\\_file.pdf](https://thaiherbbank.com/social/upload/files/2022/07/hlZ4VosBkj4ckrc5QKGN_01_966f518b3d74d516ba8daffccbc120ff_file.pdf) [https://thecvsystem.com/wp-content/uploads/2022/07/how\\_to\\_add\\_eyebrows\\_to\\_a\\_face\\_in\\_photoshop.pdf](https://thecvsystem.com/wp-content/uploads/2022/07/how_to_add_eyebrows_to_a_face_in_photoshop.pdf) <http://www.africainquirer.com/adobe-photoshop-trial-2020/> <https://lucviet.com/adobe-photoshop-cs3-32-bit-release/> [https://justproms.com/upload/files/2022/07/hlKTHoaVAyosfyvMiKK8\\_01\\_15efc81962f4aef36cbcd40664fee457\\_file.pdf](https://justproms.com/upload/files/2022/07/hlKTHoaVAyosfyvMiKK8_01_15efc81962f4aef36cbcd40664fee457_file.pdf) <https://purosautosdetroit.com/?p=29974> <https://granadaproperti.com/adobe-photoshop-cs5-1-4-free-download-full-version/> <http://lms.courses4u.in/blog/index.php?entryid=7237> <https://arcmaxarchitect.com/sites/default/files/webform/elldahl200.pdf> [https://cycloneispinmop.com/wp-content/uploads/2022/07/Adobe\\_Photoshop\\_2020\\_Version\\_23\\_Crack.pdf](https://cycloneispinmop.com/wp-content/uploads/2022/07/Adobe_Photoshop_2020_Version_23_Crack.pdf) <http://www.antiquavox.it/adobe-photoshop-4-0-patch/> <https://ikcasino.com/2022/07/01/new-3d-extrusion-photoshop-cc/> [https://rakyatmaluku.id/upload/files/2022/07/NNIGHoXEMfGCaMTnRgEF\\_01\\_966f518b3d74d516ba8daffccbc120ff\\_file.pdf](https://rakyatmaluku.id/upload/files/2022/07/NNIGHoXEMfGCaMTnRgEF_01_966f518b3d74d516ba8daffccbc120ff_file.pdf) <https://www.golfmotion.com.au/sites/default/files/webform/yasnanc23.pdf> <http://texocommunications.com/wp-content/uploads/2022/07/daloct-1.pdf> <https://workcredinta.com/how-to-get-adobe-photoshop-cc18/> <https://suisse-trot.ch/advert/download-adobe-photoshop-cs9/>